## EECS2030 Advanced Object-Oriented Programming

(Fall 2021)

**Q&A** - **Lecture 5c**

Wednesday, November 17

## Announcement

- Lecture W10 (released: Nov. 16) ent<br>
2 miertal  $\frac{1}{2}$  in The Color College

**(2)** interface

&

- Lab4 due Monday, November 22
- Written Test 3

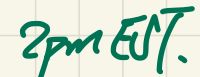

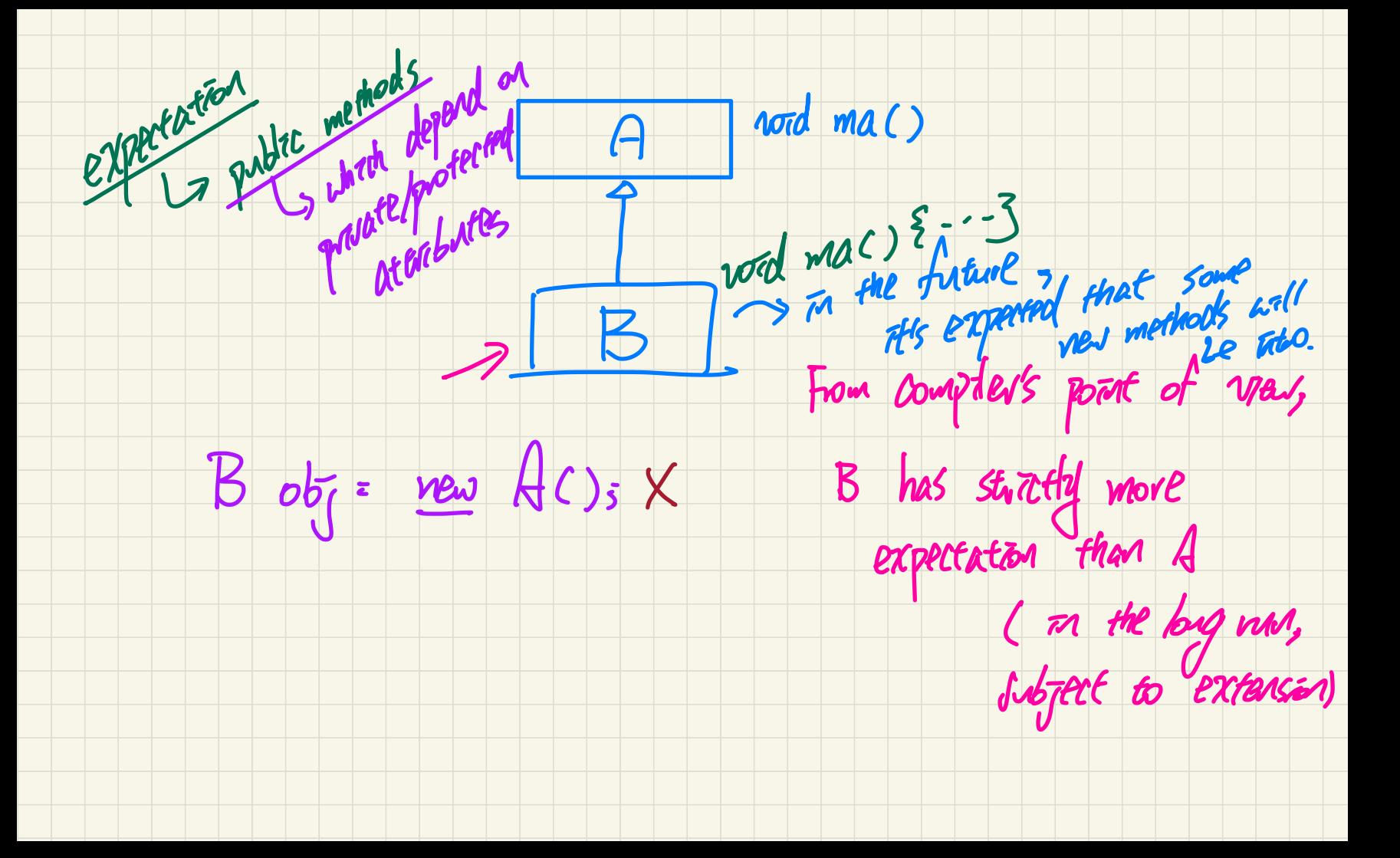

I know that we can only call the methods that are within the expectations of the Static type and methods that are not part of the expectation of the Static type can not be called and mernods that are not part of the expectal<br>unless casted downward or upward if possible. But, when we assign a variable with certain Static type to a new Dynamic type,  $\frac{1}{2}$  for example:  $\frac{1}{2}$   $\frac{1}{2}$   $\frac{1}{2}$   $\frac{1}{2}$   $\frac{1}{2}$   $\frac{1}{2}$  for example:  $\frac{1}{2}$   $\frac{1}{2}$   $\frac{1}{2}$   $\frac{1}{2}$   $\frac{1}{2}$   $\frac{1}{2}$   $\frac{1}{2}$   $\frac{1}{2}$   $\frac{1}{2}$   $\frac{1}{2}$   $\frac{1}{2}$   $\frac{1}{2}$   $\frac{1$ what is the good use of Dynamic type if every method that we call should either be within the expectation of static type or should be casted. Then what is the good use of IPhone13Pro() in this assignment. Thanks Gast Sandent C-<u>ne RSI.</u> Shakes  $\sqrt{\frac{p}{\left(\left(R_S\right)\right)}S}$  $\cdot$ pr $\sqrt$ Expectation of static type of should be casted.<br>
Len what is the good use of IPhone13Pro() in this assignment. Thanks<br>
Len what is the good use of IPhone13Pro() in this assignment. Thanks<br>
Len what is the good use of IPho

 $55$  Surfacto -

 $\frac{1}{\text{over}$ dden -

compiles

defined an DT will be randeed.

classlastException

- overridden methods & dynamic binding - polymorphic array & dynamic binding

- cast only for methods unique to a DT  $\frac{1}{5}$  sp. dral  $\frac{5}{5}$ . dral  $\frac{5}{5}$ . gurdclake  $\times$  defined on  $\frac{1}{5}$ 

✓

 $\gamma$  .

 $d$ tal  $\cdot$ 

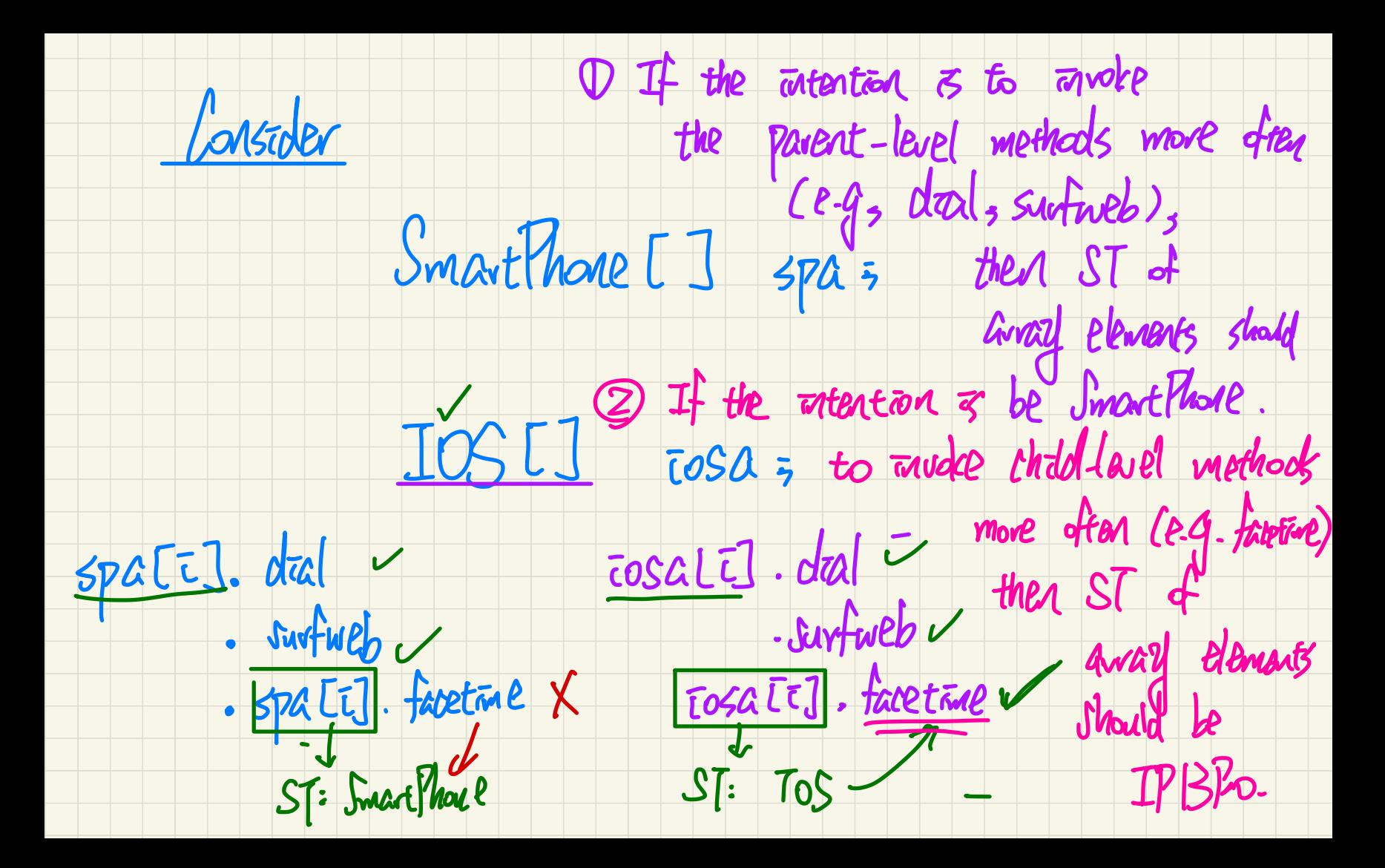

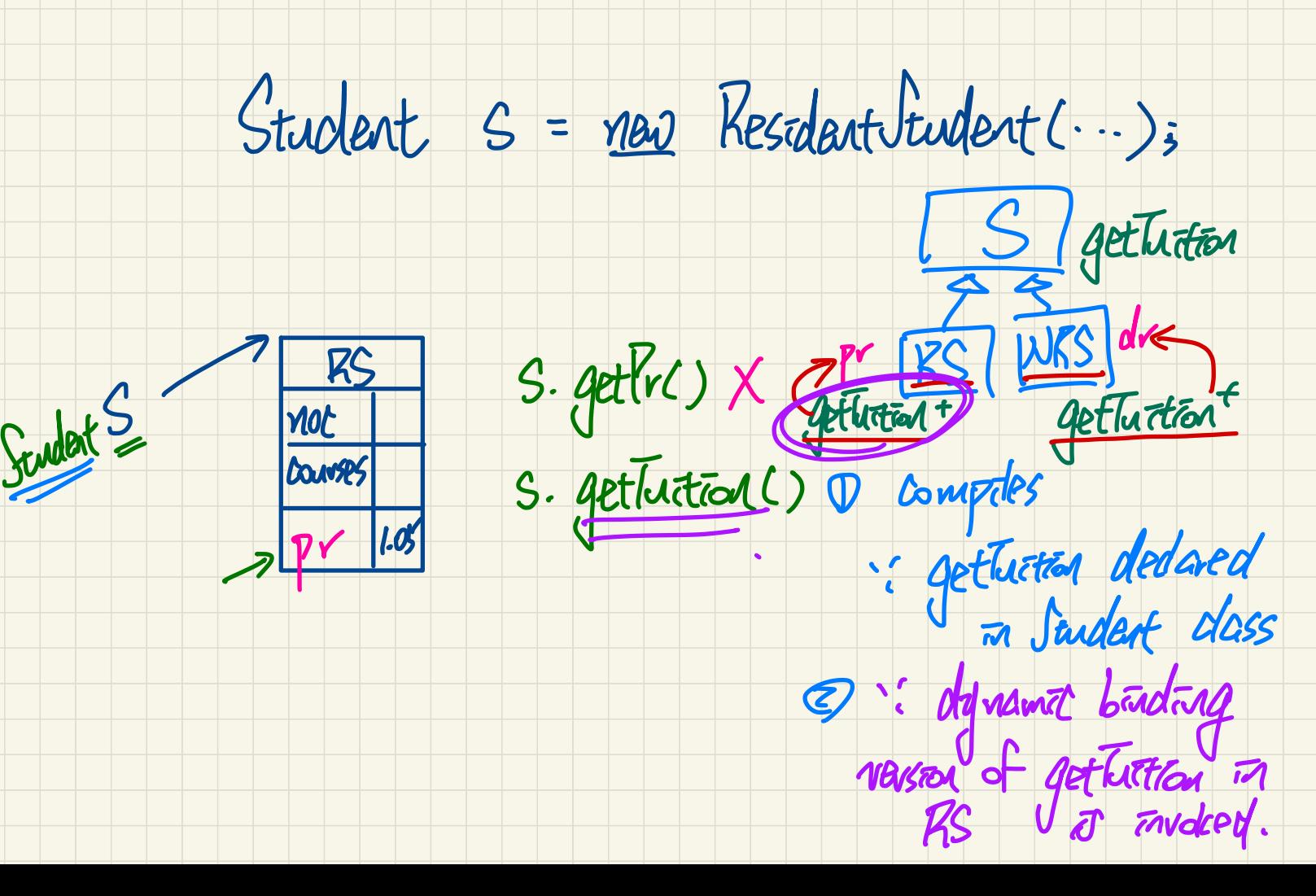